## *CONDUCTING GOODS AND SERVICES MEETINGS VIA COMMUNICATIONS MEDIA TECHNOLOGY*

- Policy / Legislation: Florida Executive Order 20-69, issued March 20, 2020, in part, suspended any Florida Statute that requires a local government body to meet in a specified place and provided that during the COVID-19 emergency, local government bodies may utilize communications media technology, such as telephonic and video conferencing as provided in section 120.54(5)(b)(2), Florida Statutes. On March 28, 2020, the County Attorney's Office (CAO) issued a memorandum which stated that the County may use communications media technology to provide remote access consistent with the requirements of Florida Statutes in order to conduct selection committee meetings. Additionally, the Commission on Ethics has provided an email, included as an attachment to the CAO memorandum, that conducting meetings using communications meeting technologies is consistent with current legislative requirements and does not create any Ethics violations. Further, on April 2, 2020, the CAO provide a written amendment to the previous memorandum in the form of an email to advise that a physical access point is no longer required for public meetings under Florida Sunshine Law or the Cone of Silence during the declared COVID-19 state of emergency as a result of the Florida Governor's Executive Order 20-91 issued April 1, 2020.
- Purpose: The purpose of this procedure is to establish the protocols and guidelines for conducting meetings for Goods and Services acquisitions using Communications Media Technology during the declared COVID-19 State of Emergency.

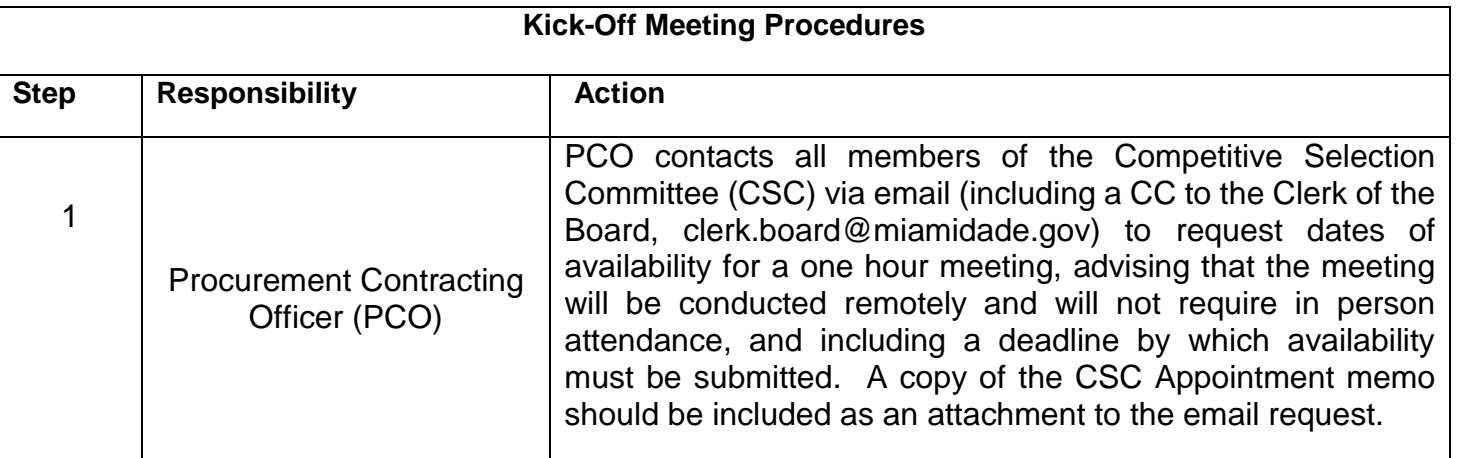

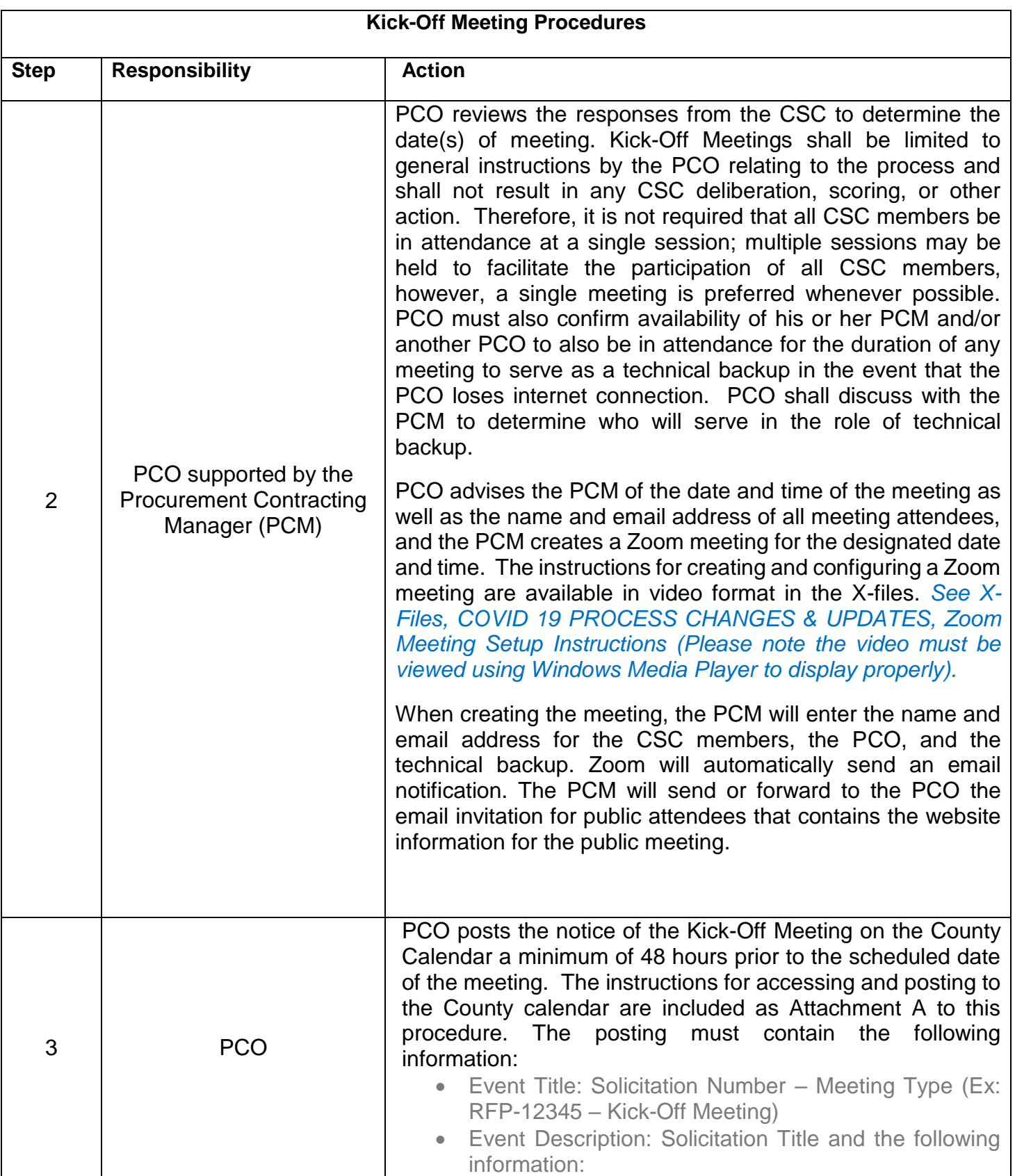

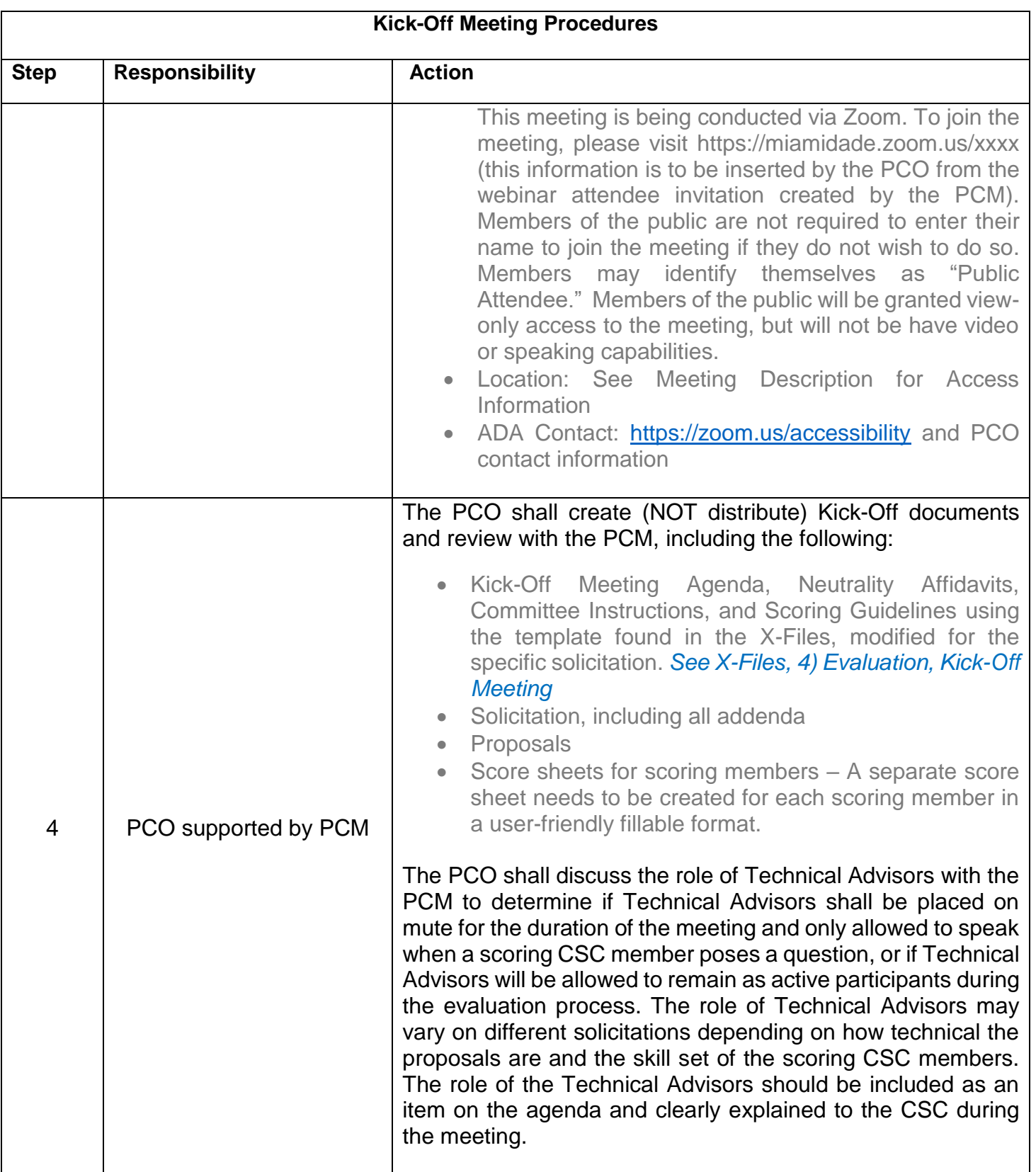

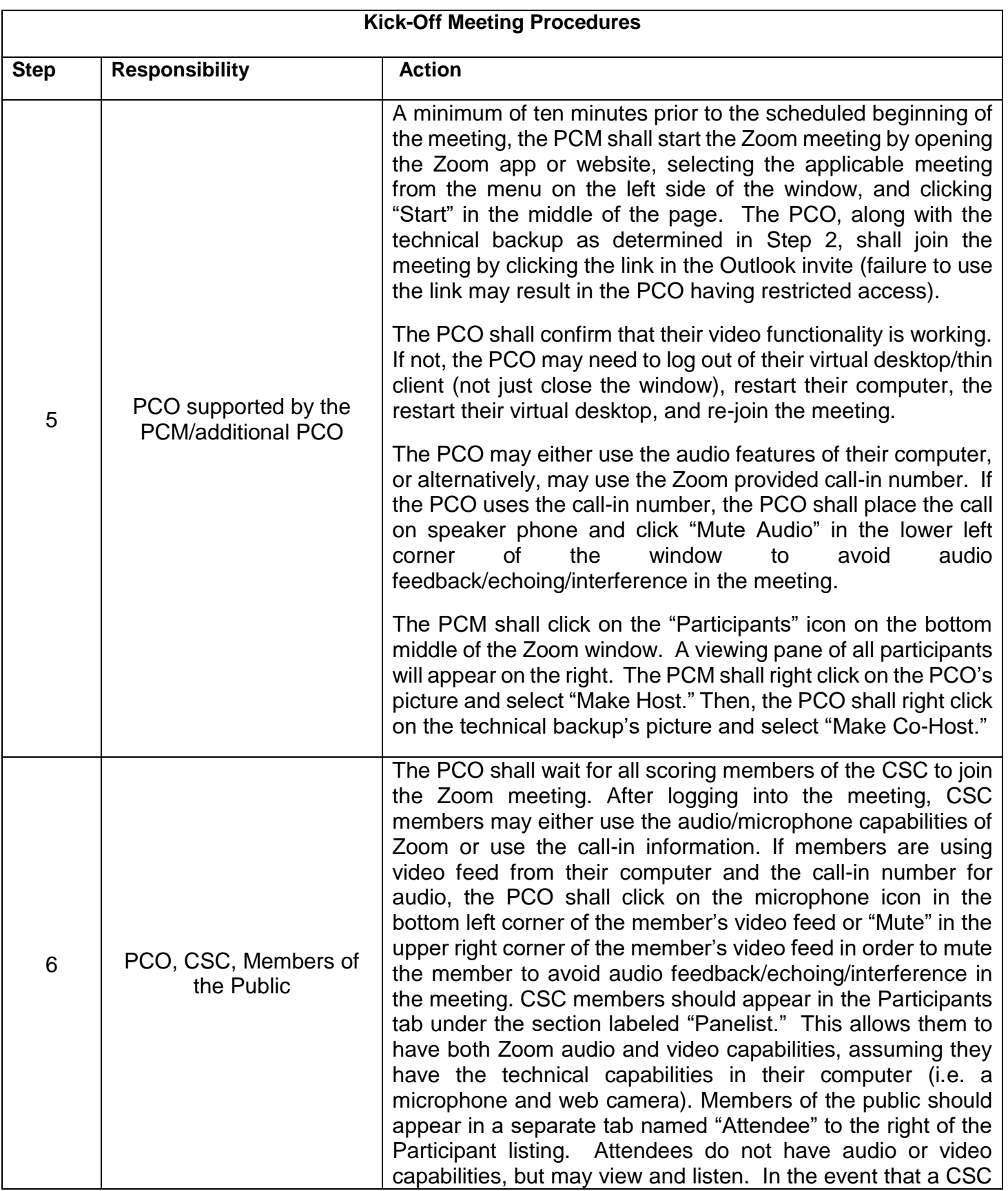

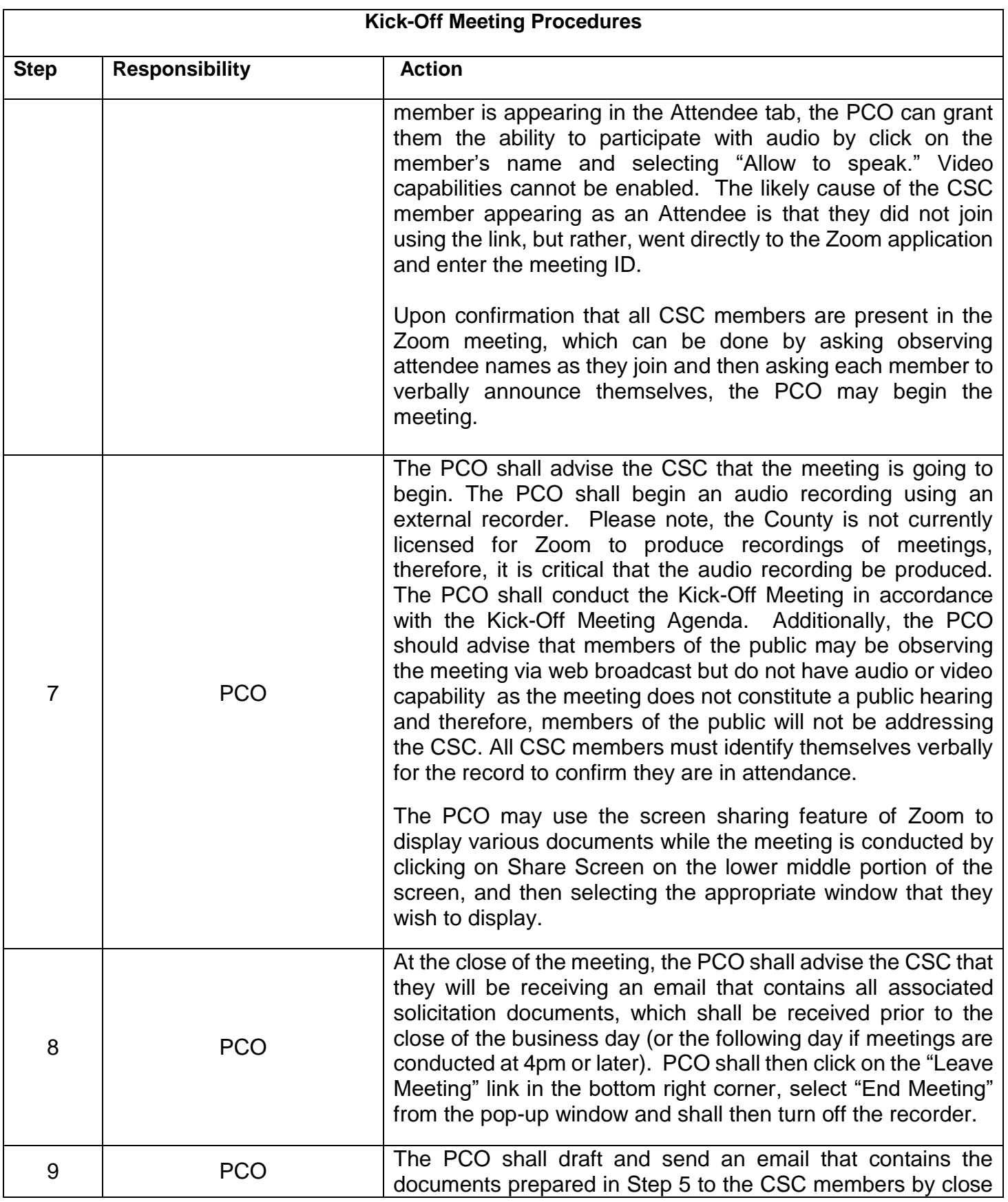

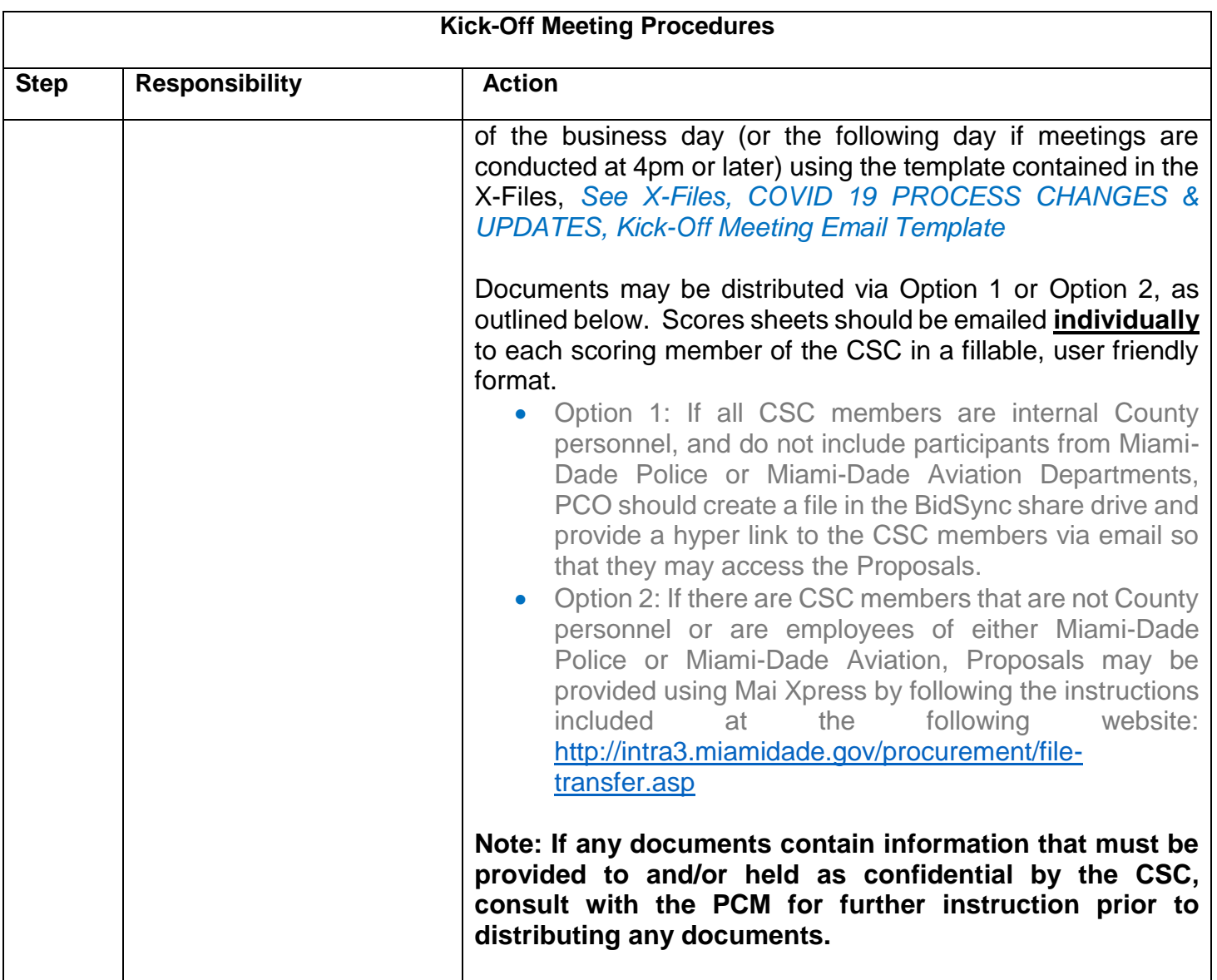

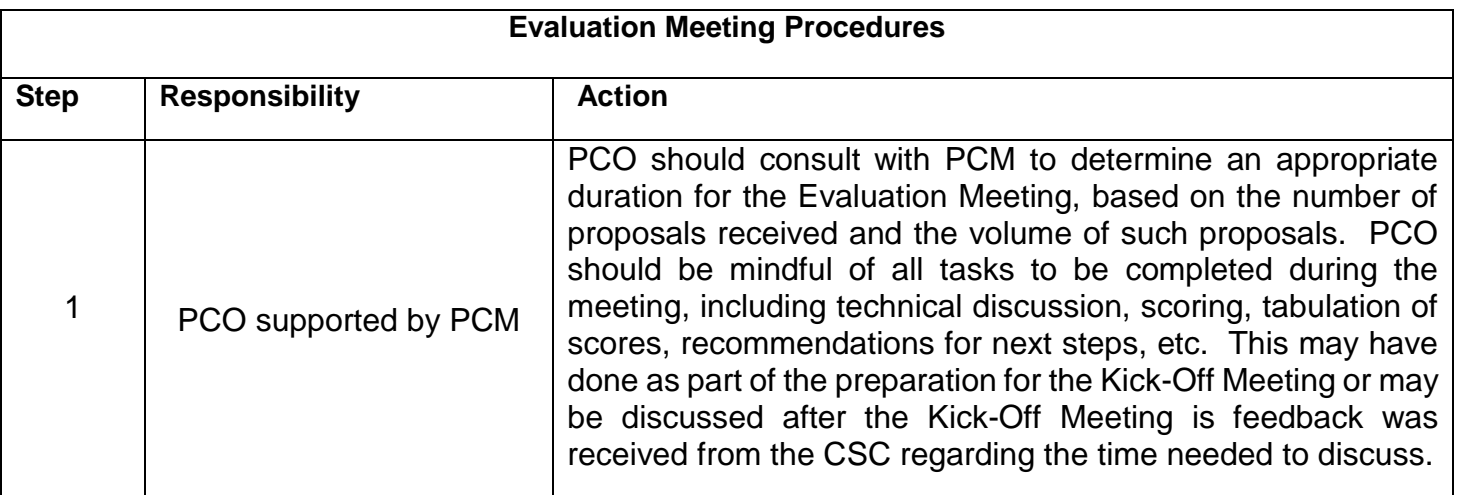

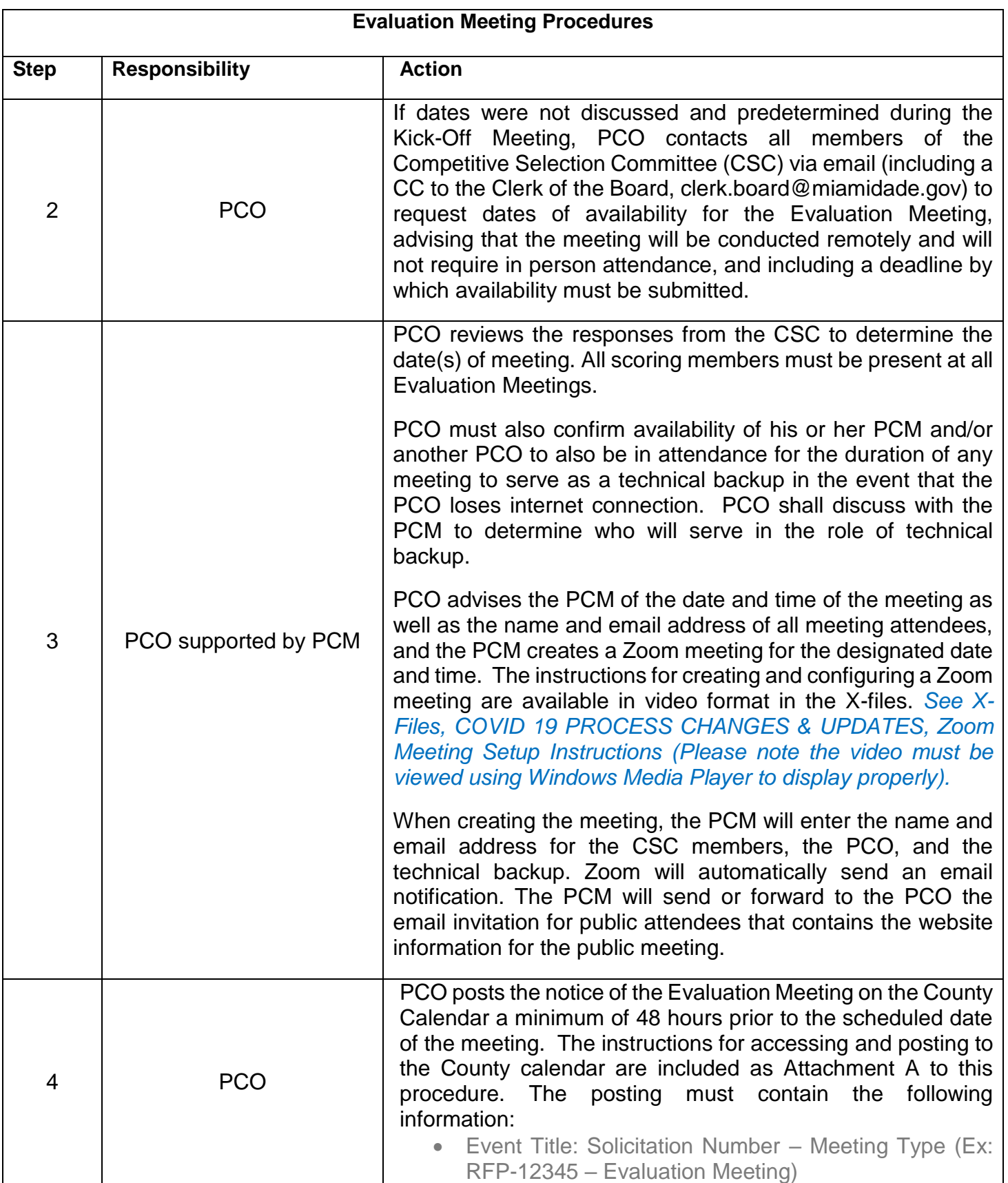

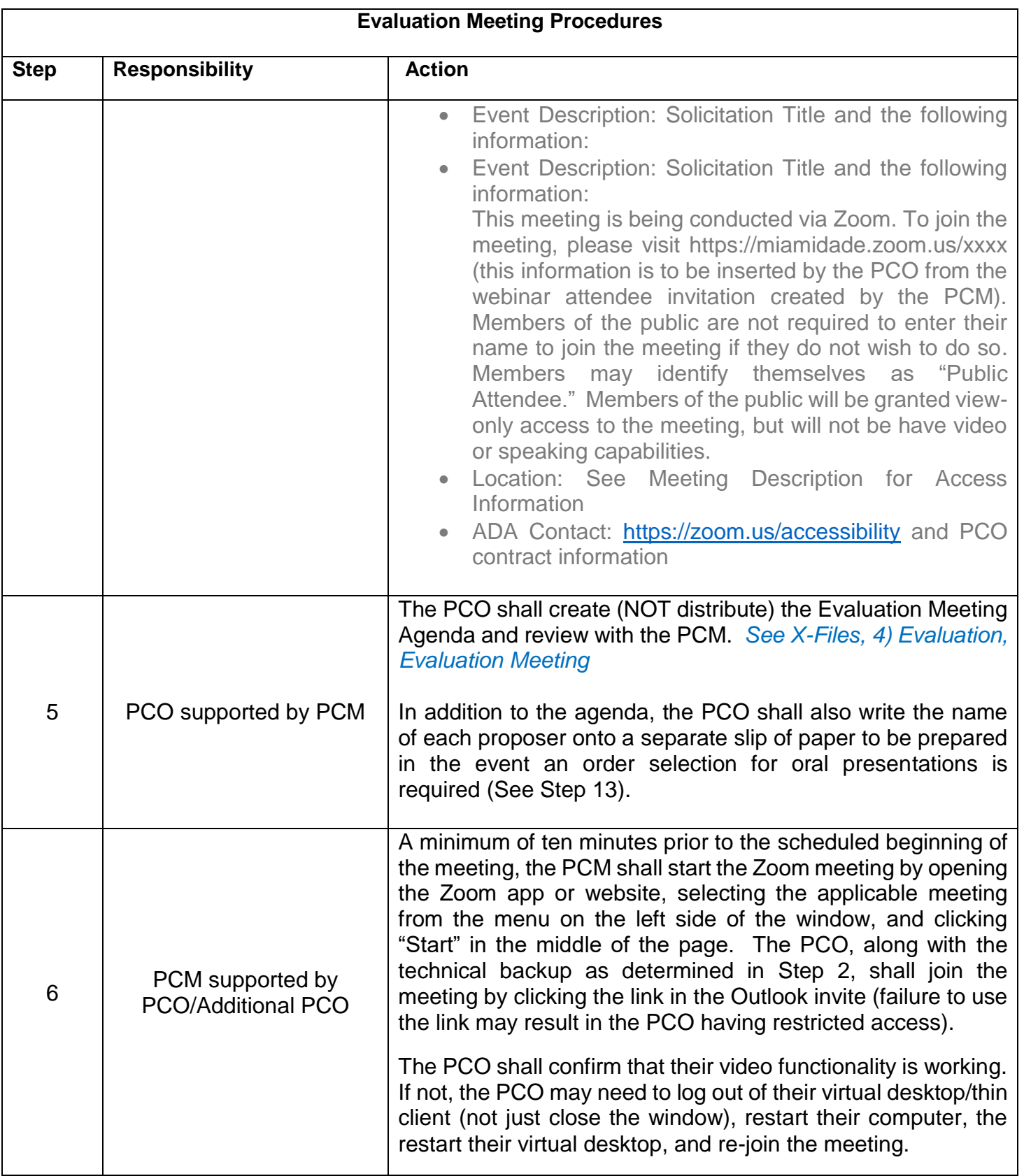

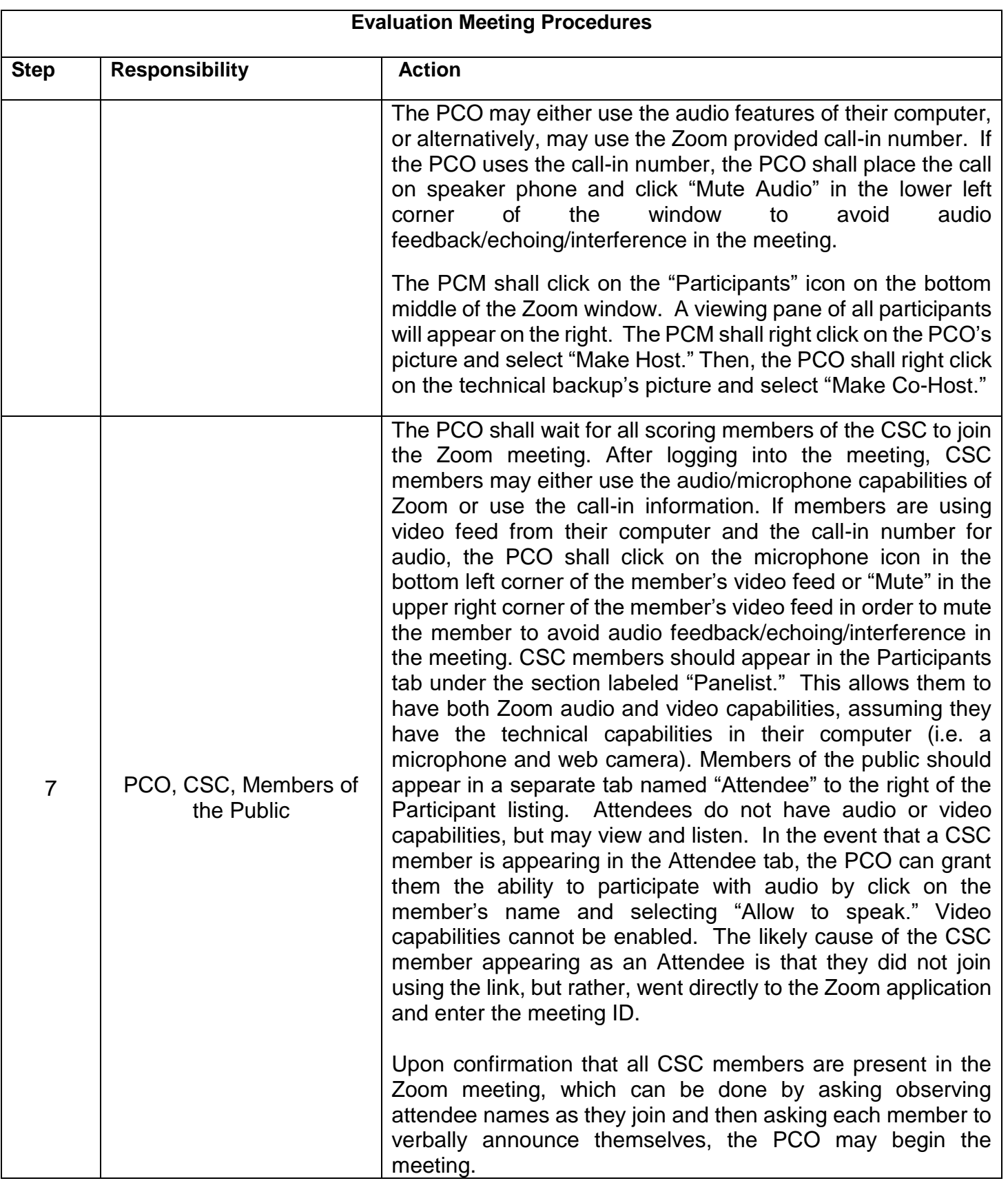

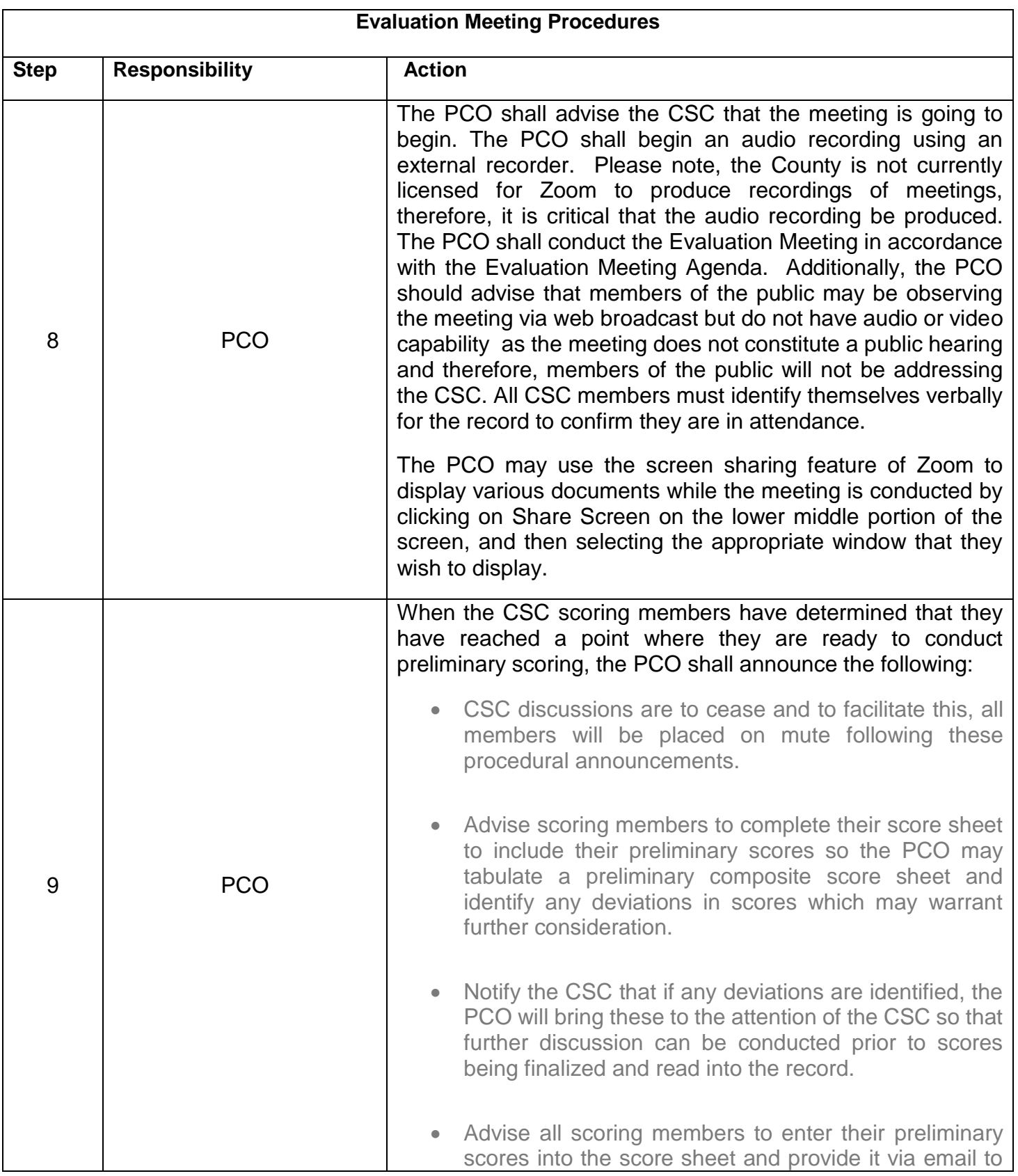

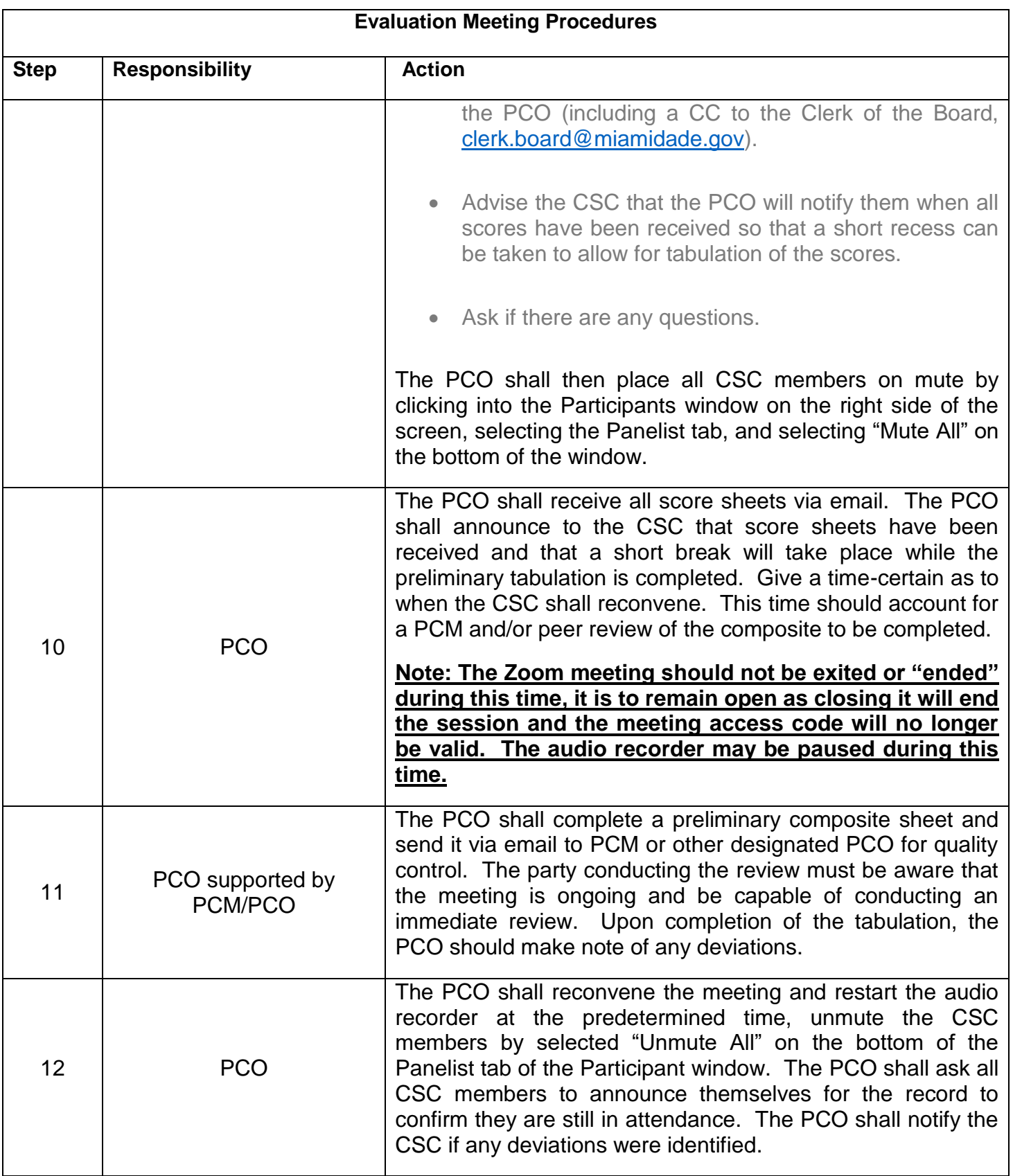

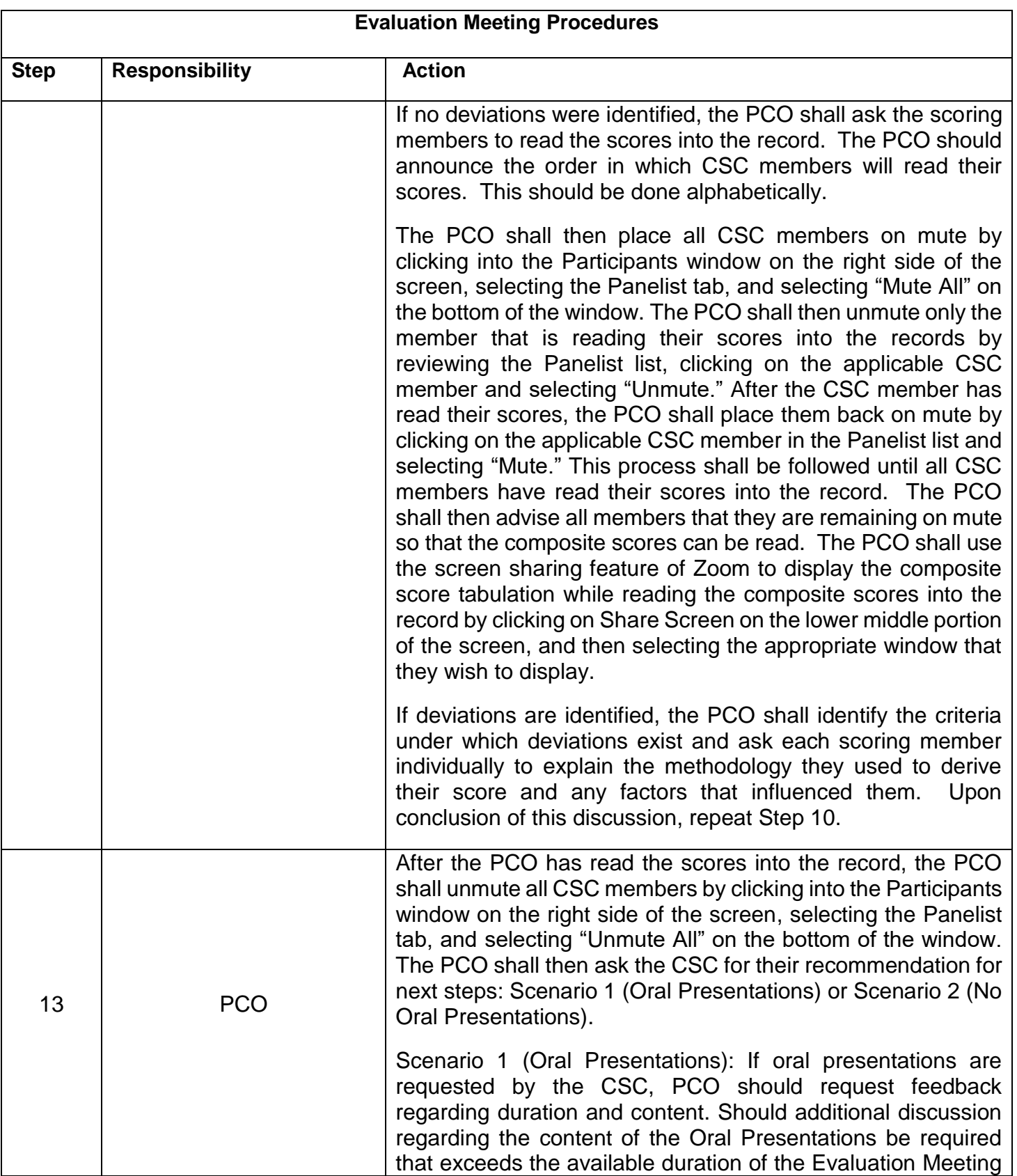

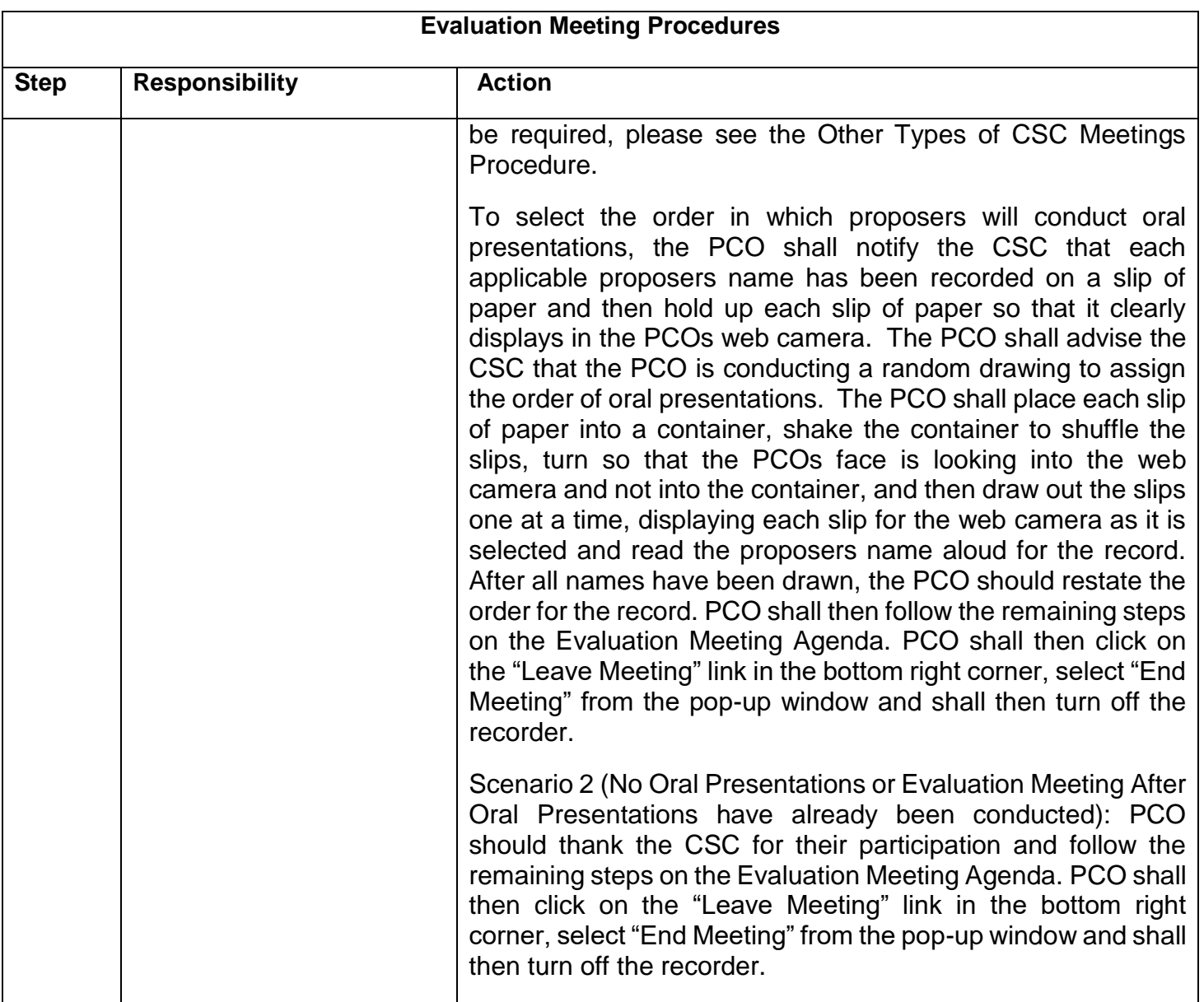

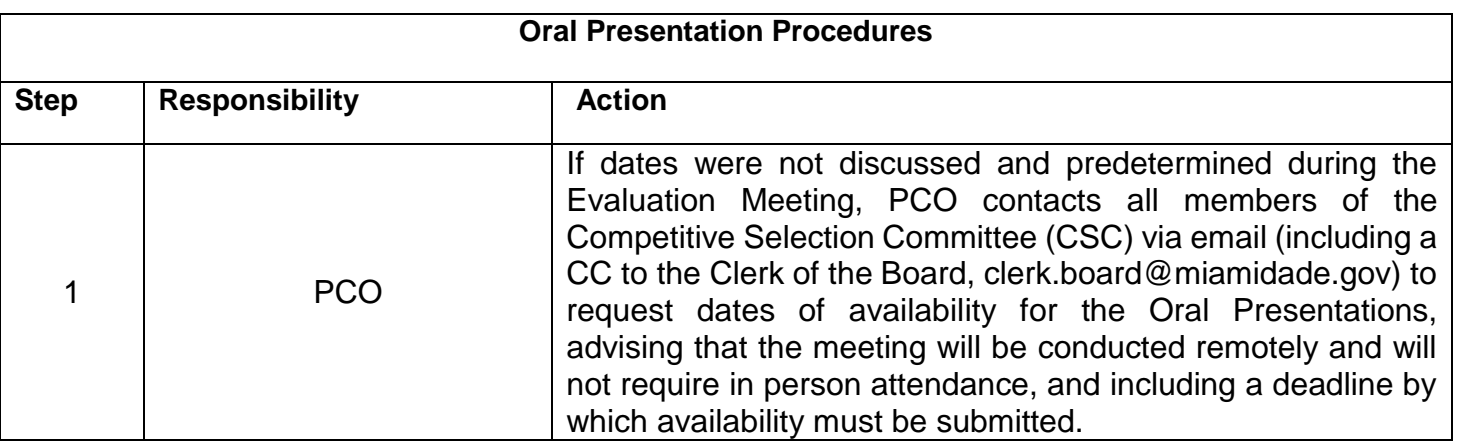

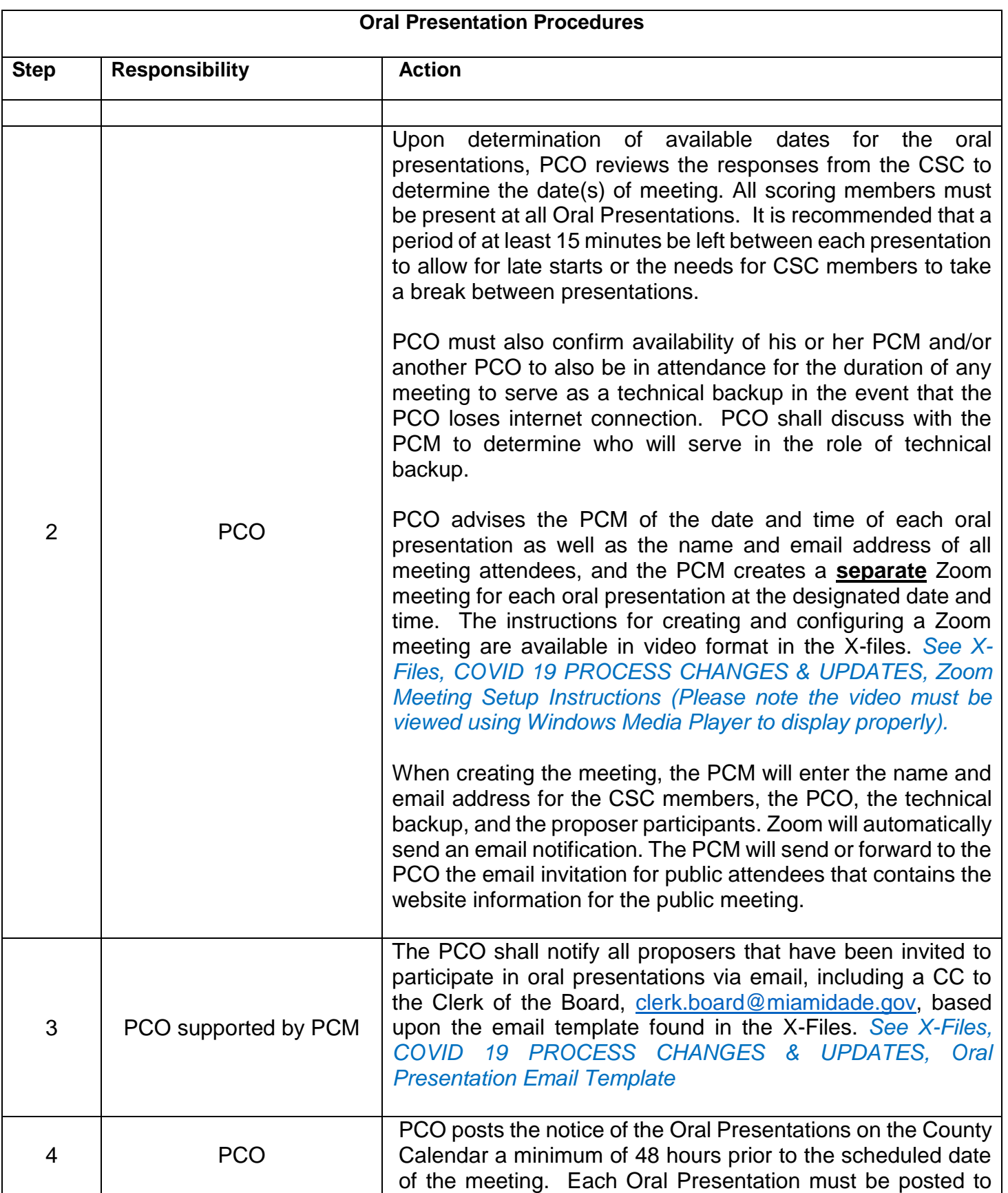

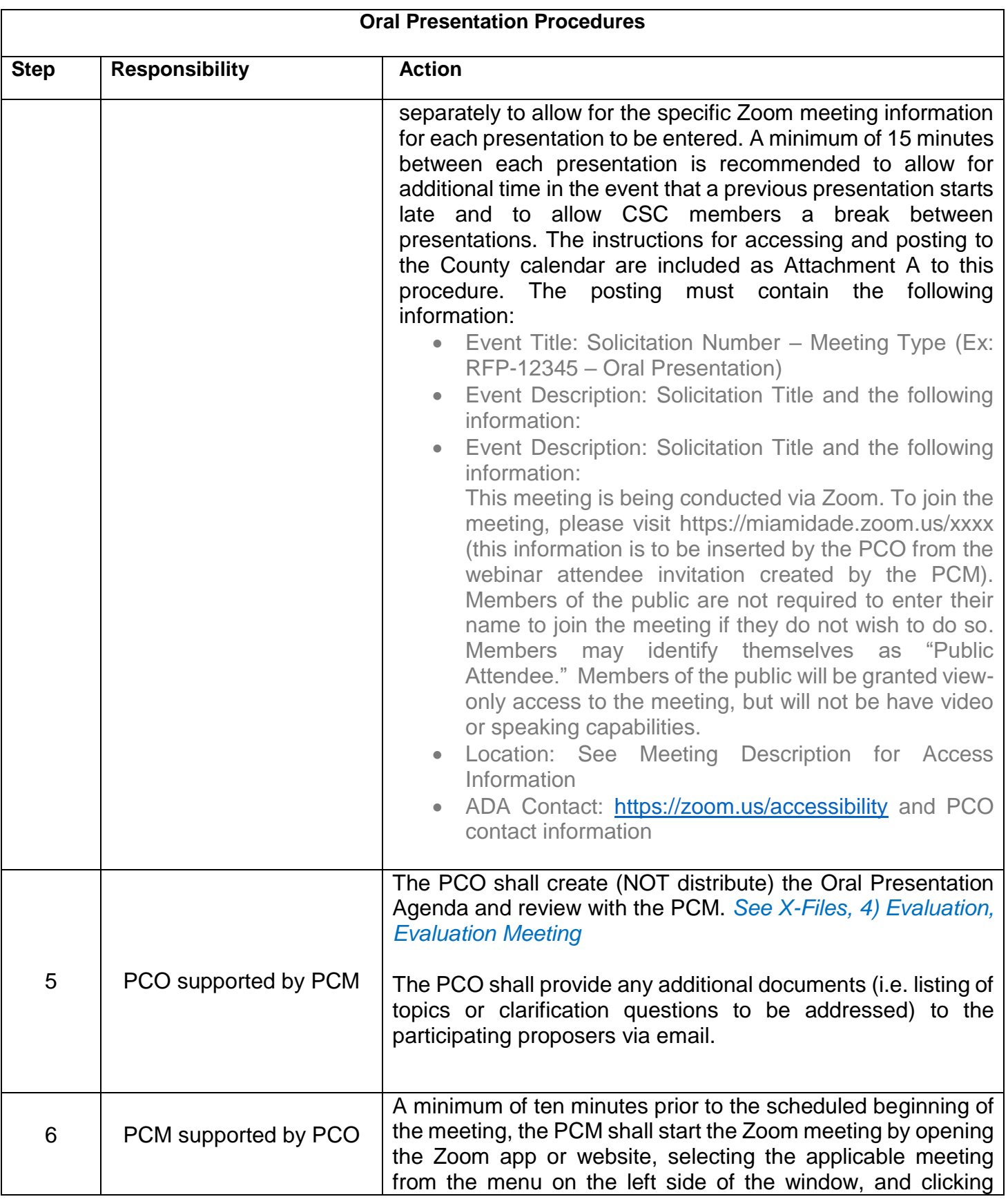

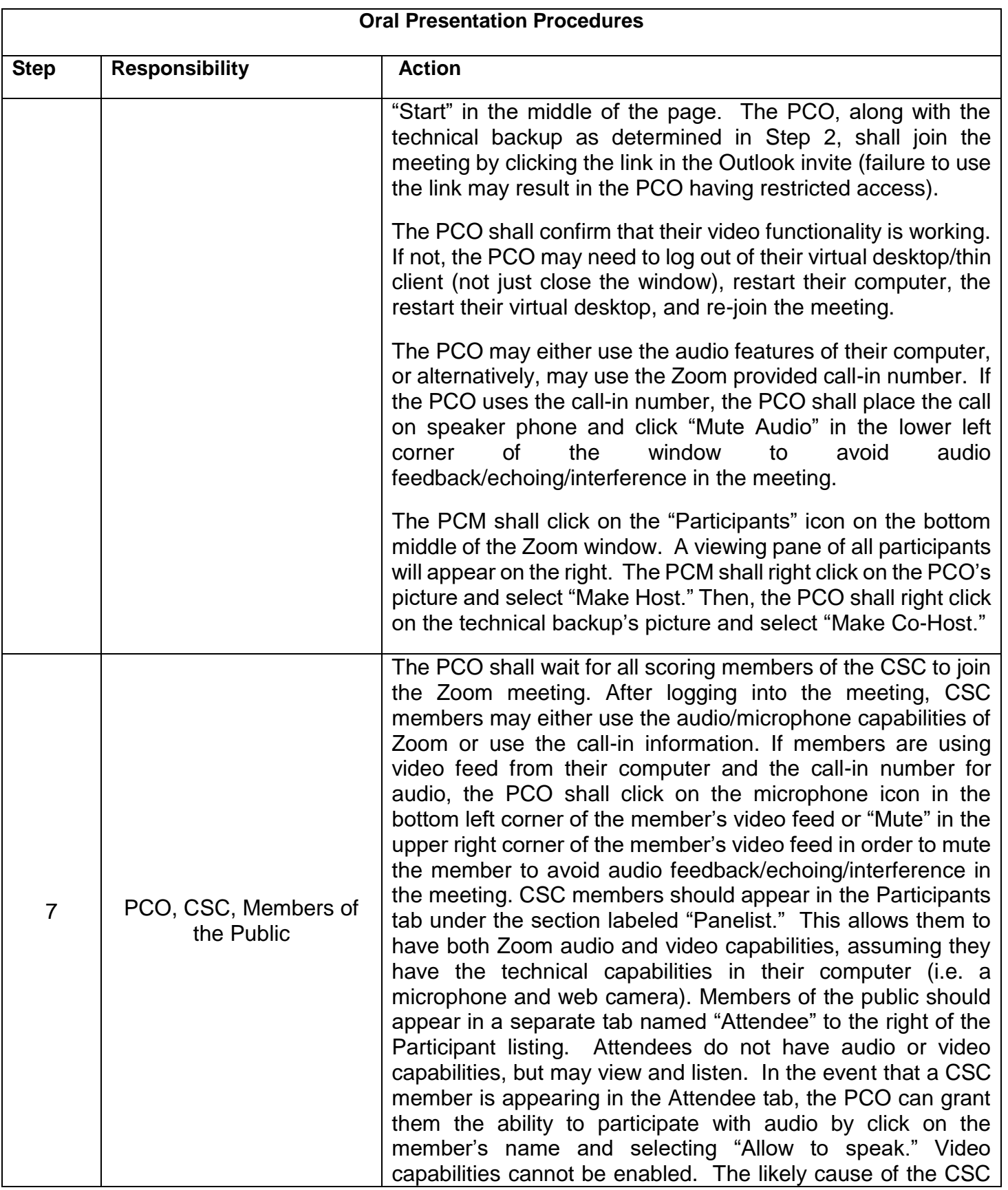

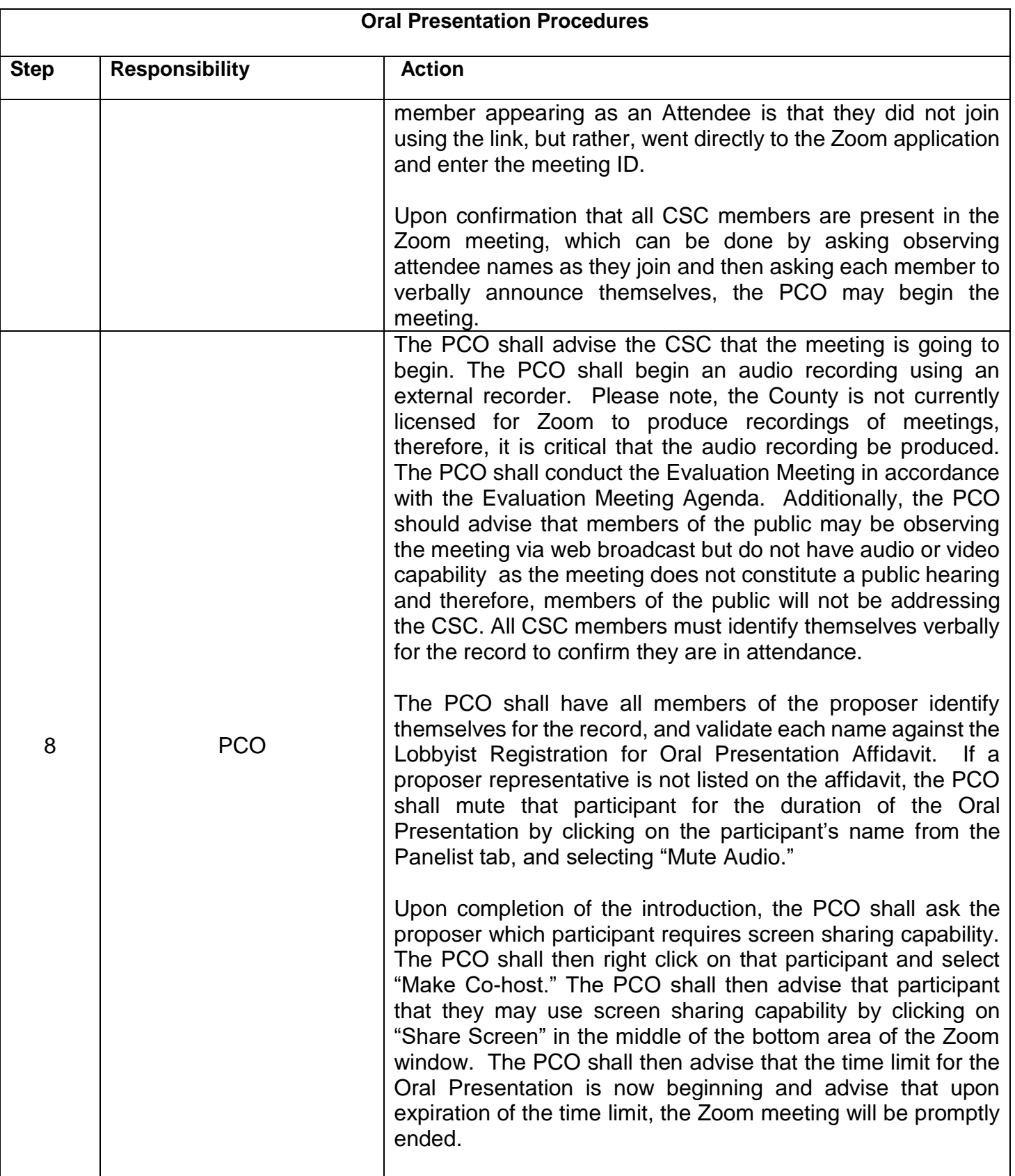

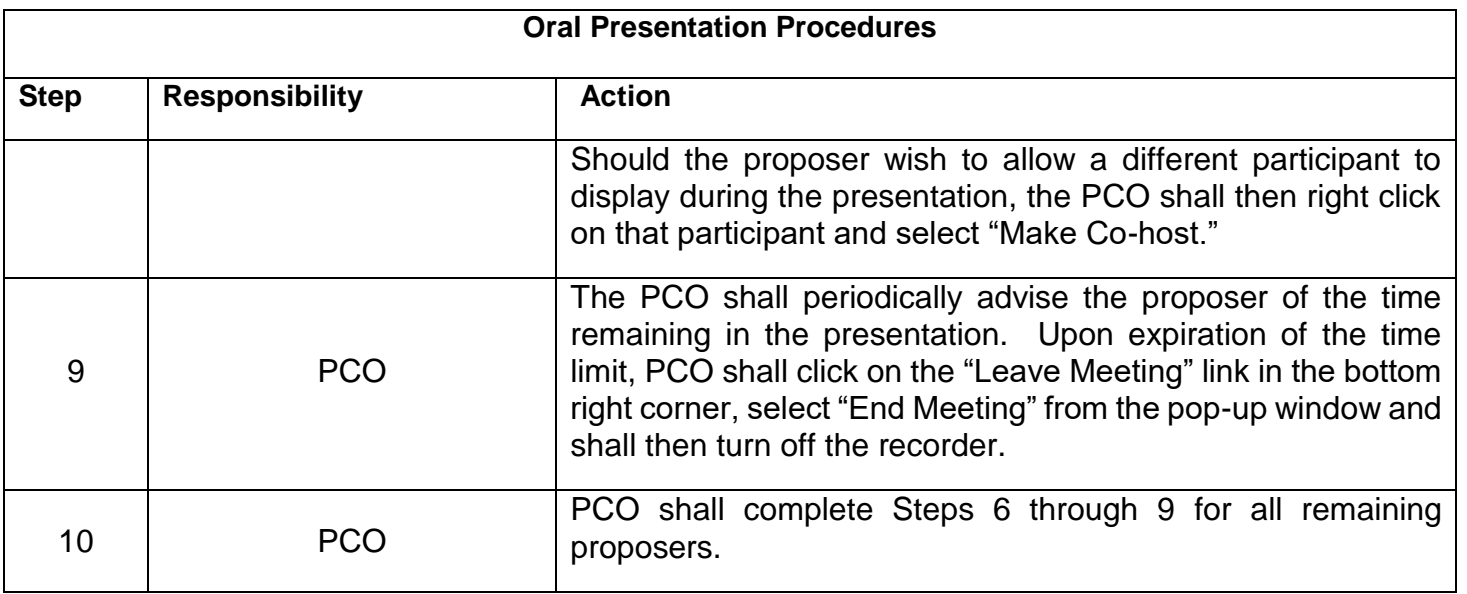

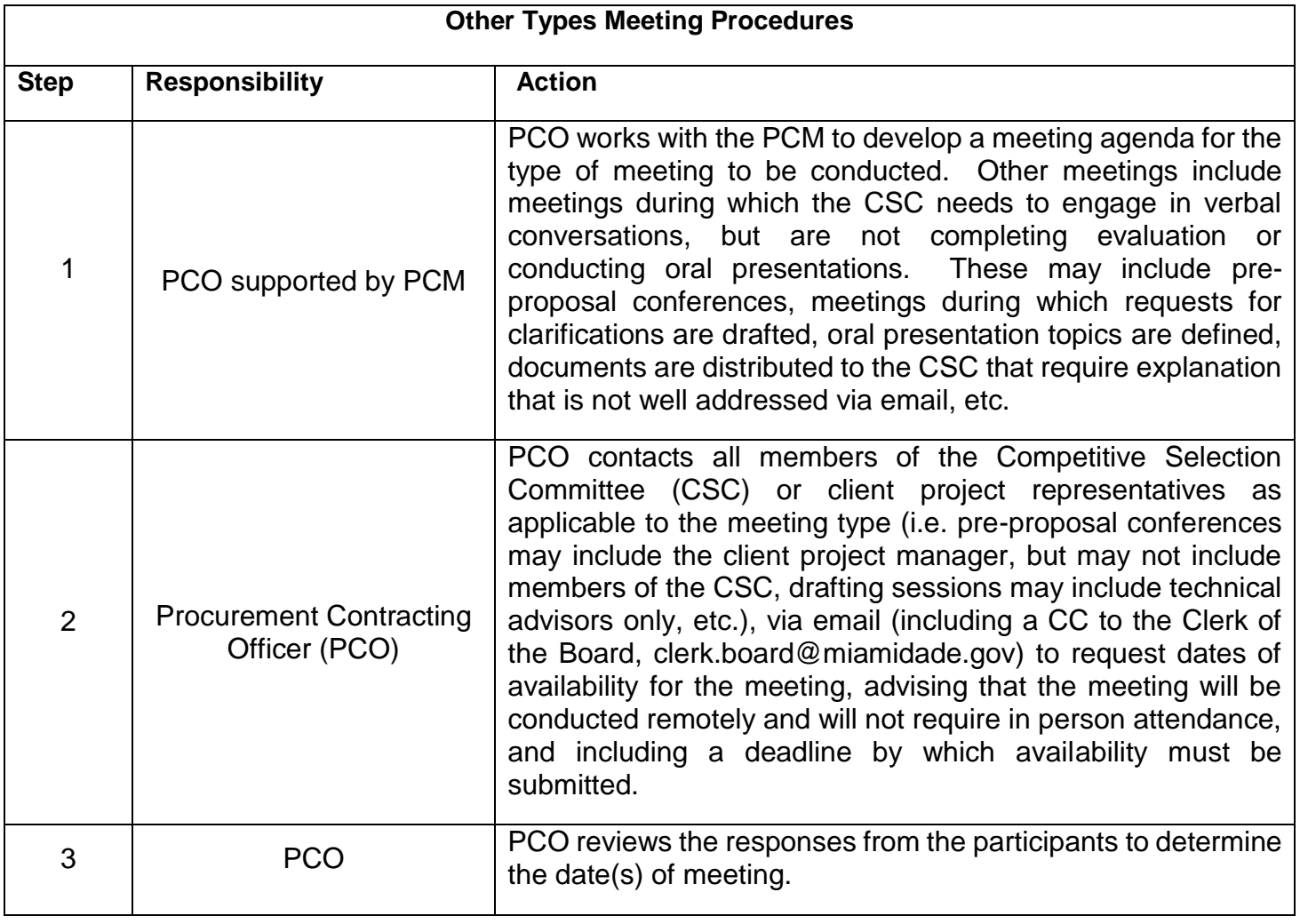

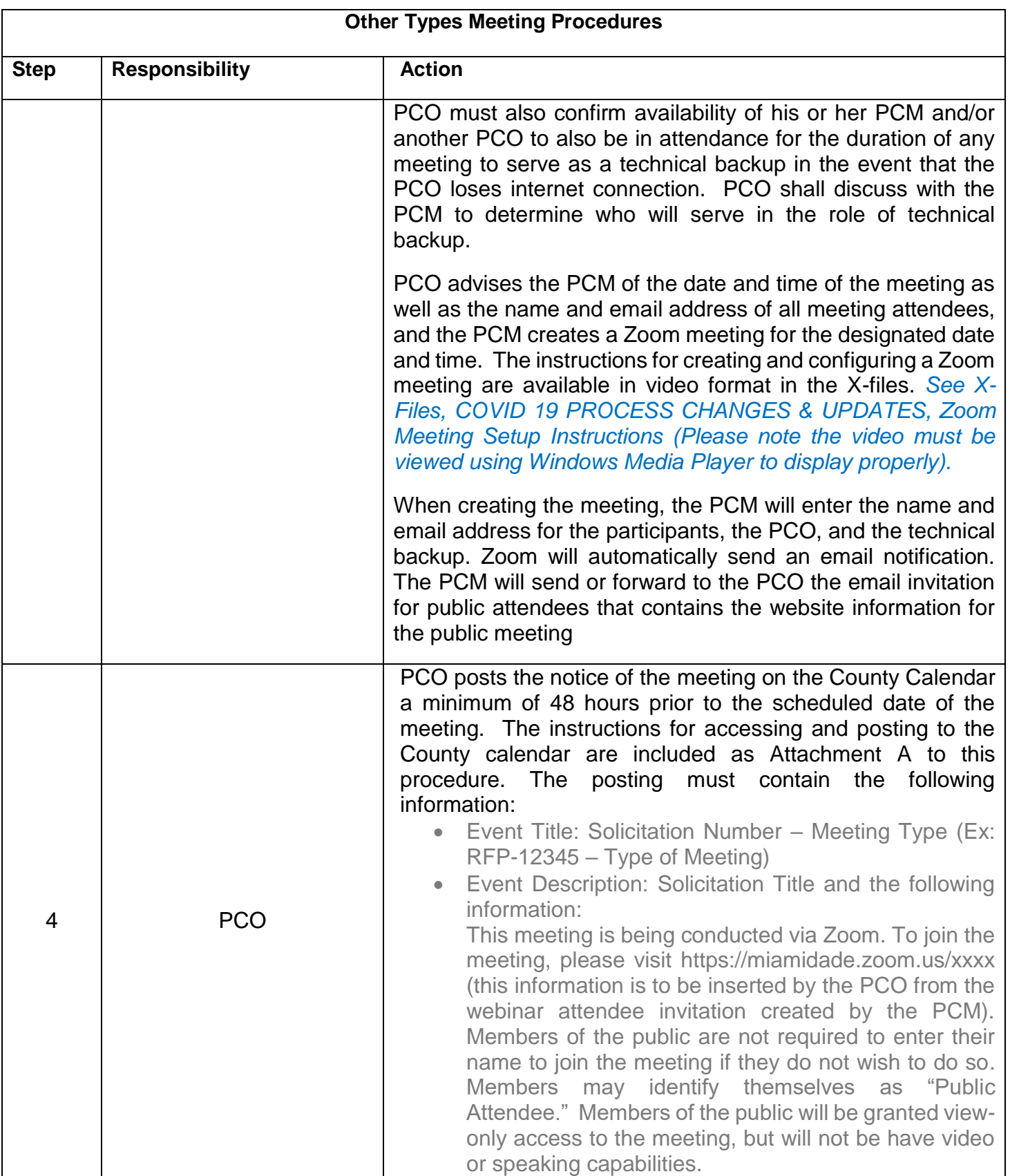

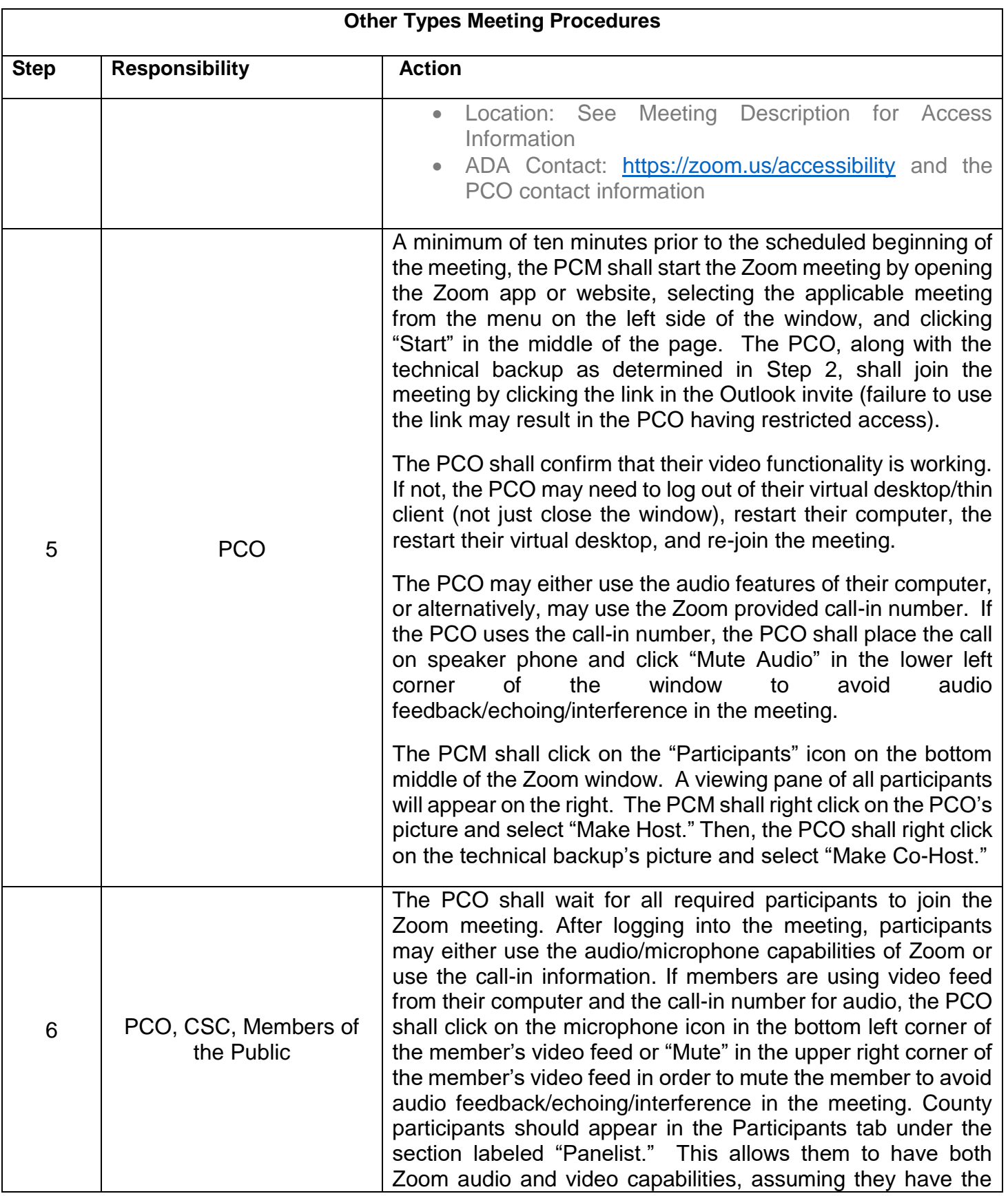

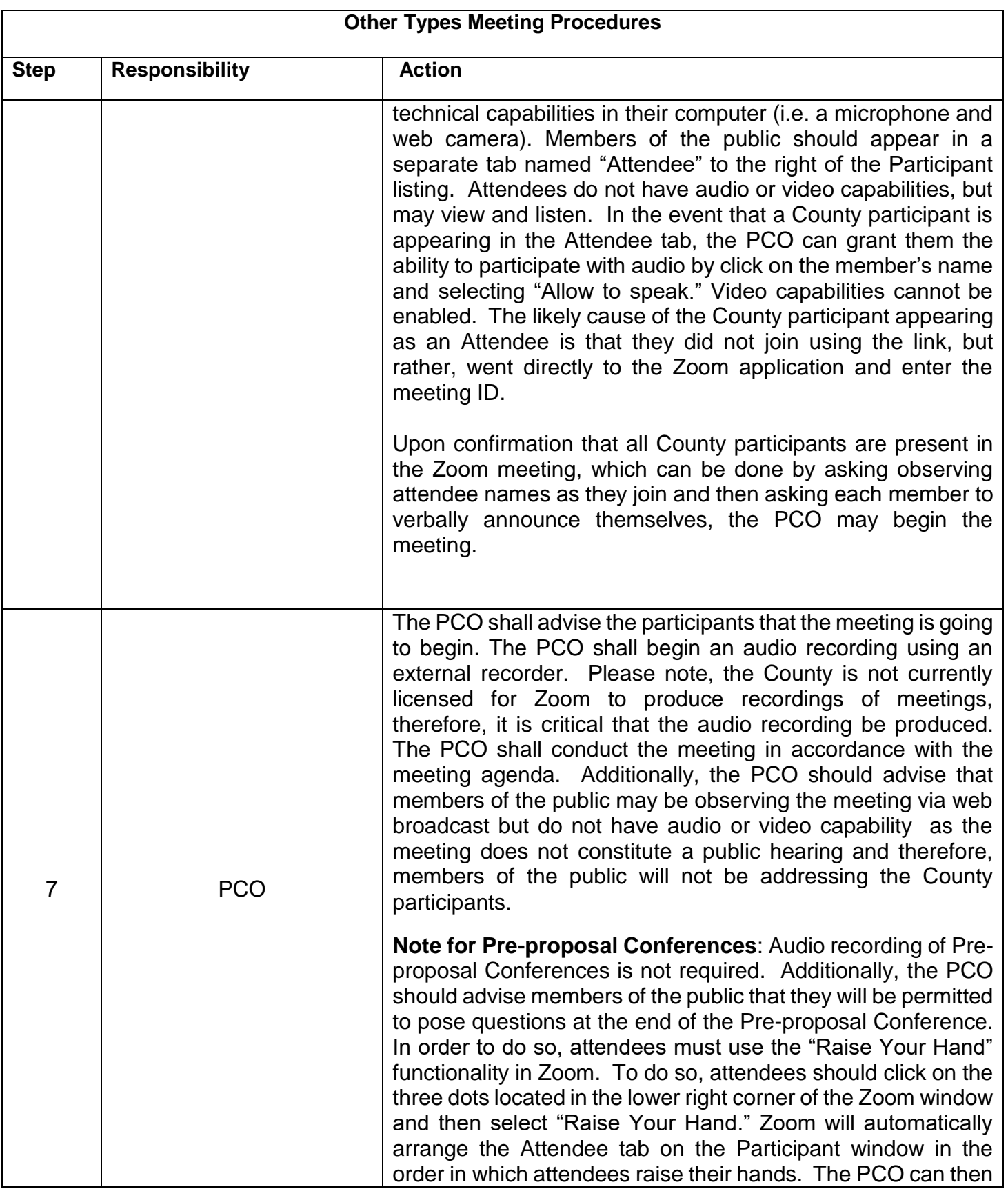

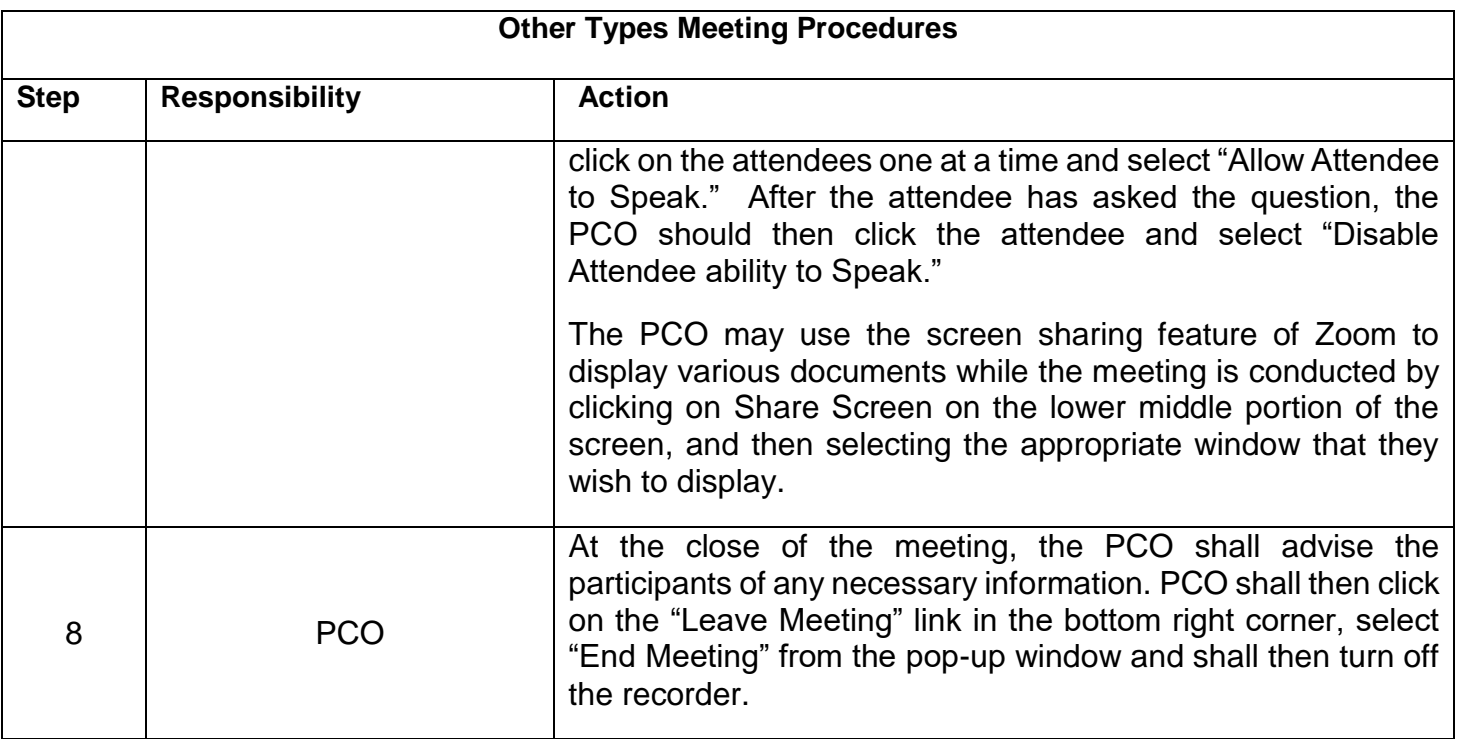

## **Negotiation Meetings**

**Negotiation processes for goods and services do not have a legislative requirement to be conducted as a public meeting. As such, existing processes for conducting negotiations via Communications Media Technology remain in effect. As an additional tool, SPD staff may now use Zoom to conduct meetings. This section provides tools and information on the use of Zoom. Please note, negotiation meetings are conducted using a DIFFERENT MEETING TYPE than public meetings, and therefore, setup instructions are different. All steps are completed AFTER approval to proceed to negotiations is received from the appropriate authority.**

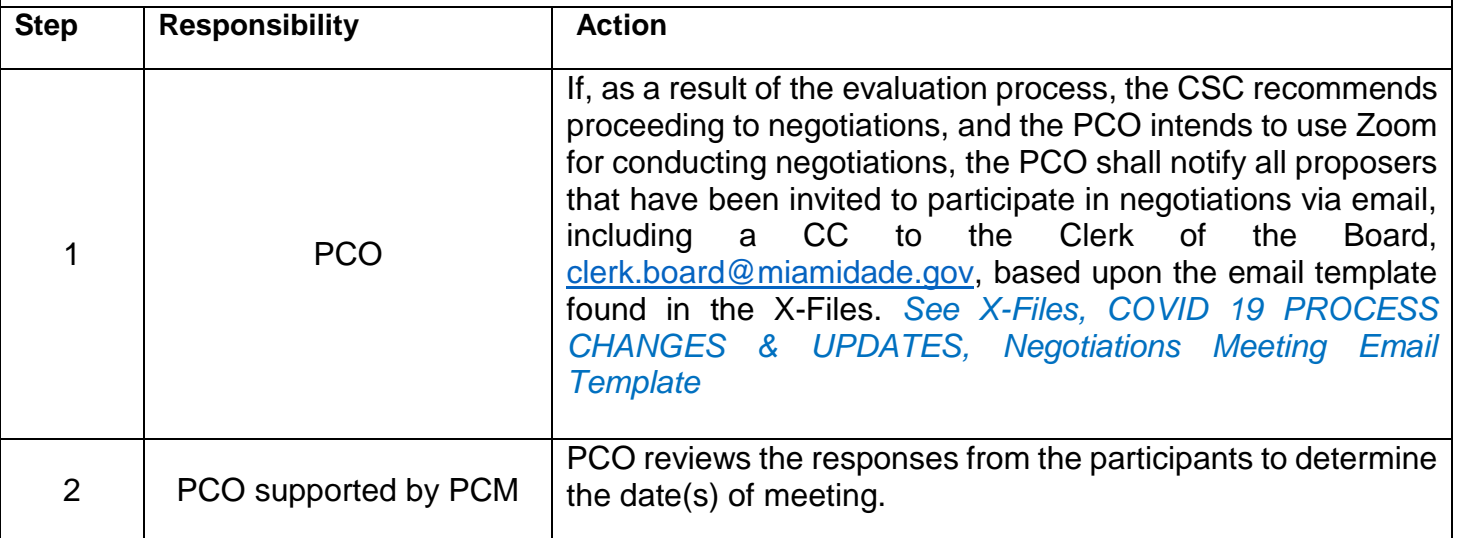

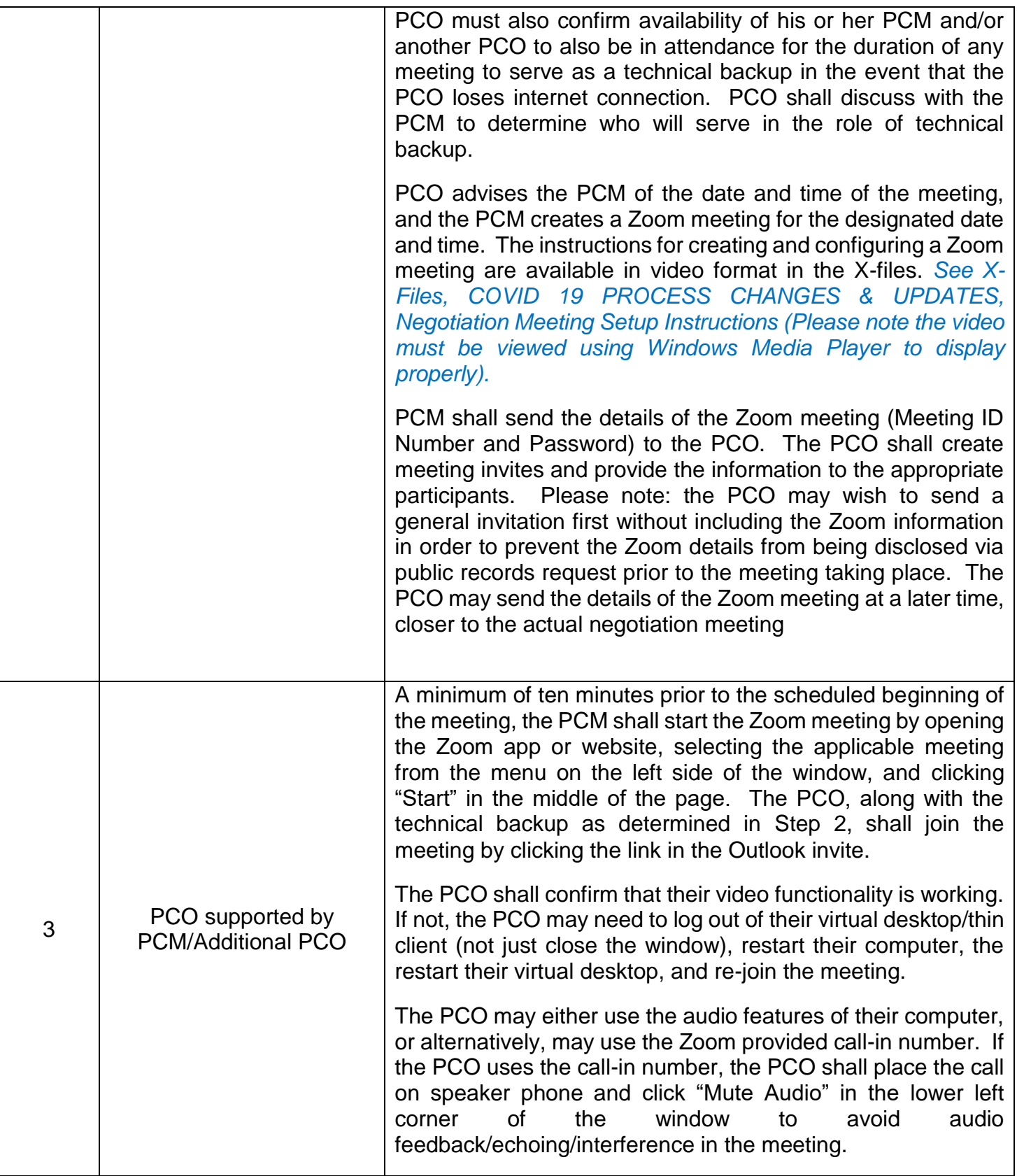

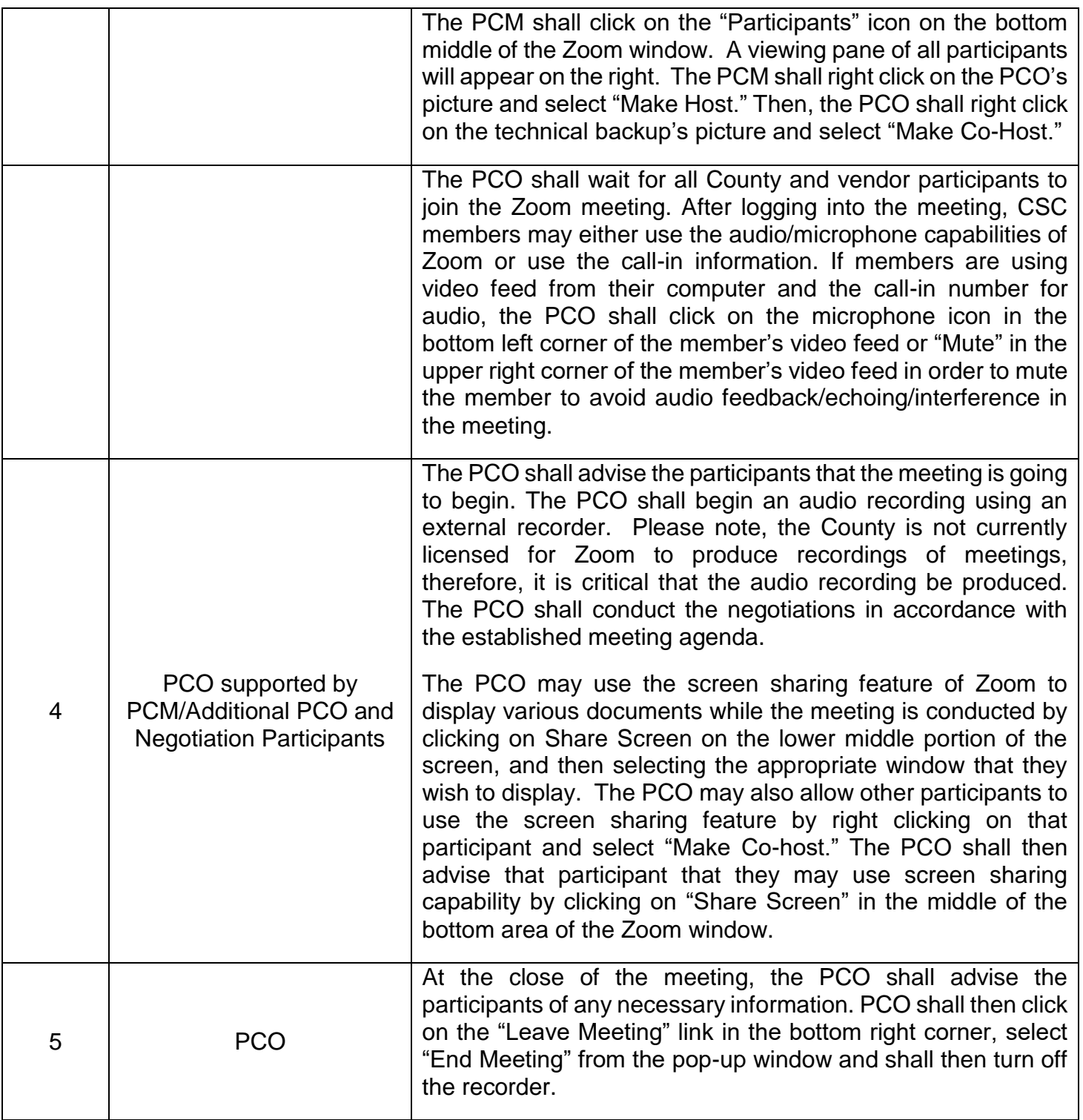